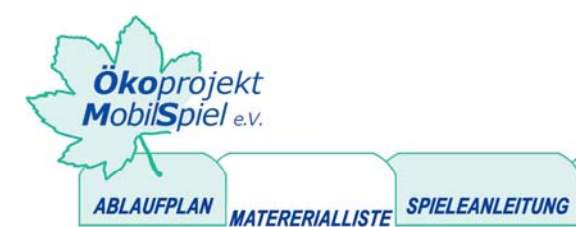

# Handy... und wann klingelt's bei dir?!

KOPIERVORLAGE

**ARBEITSAUFTRAG** 

# **MATERIALLISTE: STRAHLUNG DER WORKSHOP DER JOURNALISTEN**

 $\mathbf{\nabla}$  1 digitale Fotokamera für die Dokumentation des Projektes

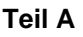

**Namensschilder** 

 $\triangledown$  Tesakrepp und wasserfester Stift

# **Vorstellungsrunde: Wichtige Begriffe rund ums Handy**

- $\boxtimes$  Kopiervorlage: Zeitungsartikel Handysucht
- $\overline{\mathsf{M}}$  1 leeres Plakat
- $\overline{\mathsf{M}}$  dicke Stifte

### **Fallgeschichte: Simone und das große Strahlen**

- $\boxtimes$  Kopiervorlage: Fallgeschichte
- $\overline{\mathbf{V}}$  leeres Plakat und dicker Stift bzw. Tafel und Kreide

### **Recherchemöglichkeit 1 und 2: zwei Zeitungsartikel zur Handystrahlung**

- $\boxtimes$  Kopiervorlagen: Recherchemöglichkeiten 1 und 2
- $\overline{\mathbf{Z}}$  Fragen, Stifte

### **Recherchemöglichkeit 2: Pressemappen**

- Kopiervorlage: Pressemappe 1 und 2
- $\overline{\mathbf{y}}$  Lösungsvorlagen zu den Pressemappen 1 und 2
- $\overline{\mathbf{2}}$  Fragen, Stifte

# **Recherchemöglichkeit 3: Internetseite**

- $\boxtimes$  ausreichend PCs mit Internetzugang
- $\boxtimes$  Recherchebogen
- $\boxtimes$  ausreichend PC-Lautsprecher

# **Präsentation der Rechercheergebnisse**

 $\overline{\mathsf{M}}$  1 leeres Plakat und dicke Stifte b zw. Tafel und Kreide

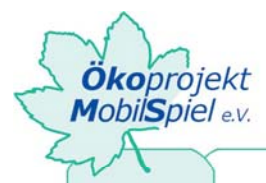

**ARBEITSAUFTRAG** KOPIERVORLAGE ABLAUFPLAN MATERERIALLISTE **SPIELEANLEITUNG** 

# Handy... und wann klingelt's bei dir?!

# **Teil B**

#### **Je nach Produkt unterschiedliche Materialien, in diesem Beispiel ist es ein kreativer Internetbeitrag**

 $\triangledown$  Papier, viele bunte Stifte

 $\overline{\mathbf{y}}$  or digitale Fotokamera, PC, Kartenlesegerät, Drucker

### **Falls Informationsplakate zum Abschluss erstellt werden sollen**

 $\boxtimes$  bunte Plakate, Stifte, Kleber, Scheren, Handybroschüren (z.B. für Collage)

# **Erarbeitung eines Radiobeitrages (für eine Internetseite)**

 $\boxtimes$  pro 2er Gruppe einen PC + 1 Lautsprecherpaar

 $\Box$  pro 2er Gruppe eine Aufzeichnungseinheit z.B. Minidiscman, Mikrofon und Kopfhörer

 $\mathbf{\nabla}$  Verbindungskabel zum PC (kleine Klinke – kleine Klinke)

び Software: Audacity (kostenloses Audioschnittprogramm unter www.audacity.de zum downloaden)

 $\mathbf Z$  zur Datensicherung eine CD, USB-Stick oder Mp3-Player o.ä.

 $\boxtimes$  Datenkabel des Handys (Verbindung PC – Handy) oder Bluetoothmöglichkeit (am PC direkt oder per BT-Dongle)

#### **Falls die erarbeiteten Ergebnisse auf eine Internetseite gestellt werden sollen**

 $\Box$  entsprechende Software: z.B. Mozilla Composer, FTP-Programm, Software für den Videoschnitt (Moviemaker oder Pinnacle Studio)

 $\boxtimes$  PC(s) mit Internetzugang

 $\overline{\mathbf{y}}$  Papier und Stifte

 $\boxtimes$  ggf. Digitale Kamera oder Fotohandy mit Auslesegerät

 $\overline{\mathsf{V}}$  Verbindungskabel zum PC